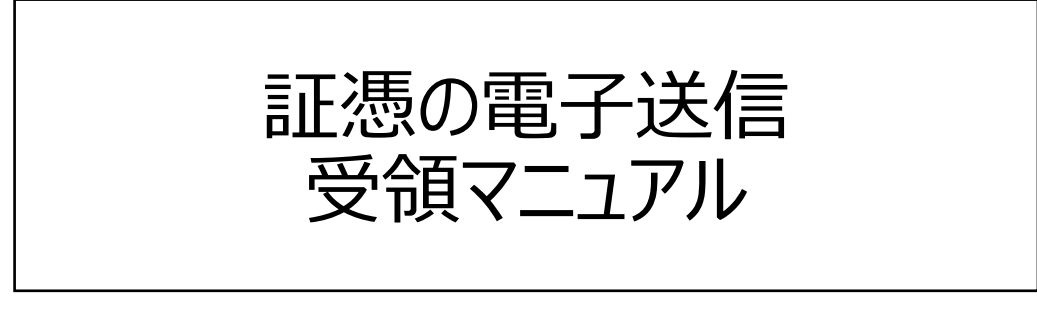

― 販売管理ソフト 弥生販売 +クラウド ―

# **「証憑の電子送信」は、貴社にもメリットがあります。**

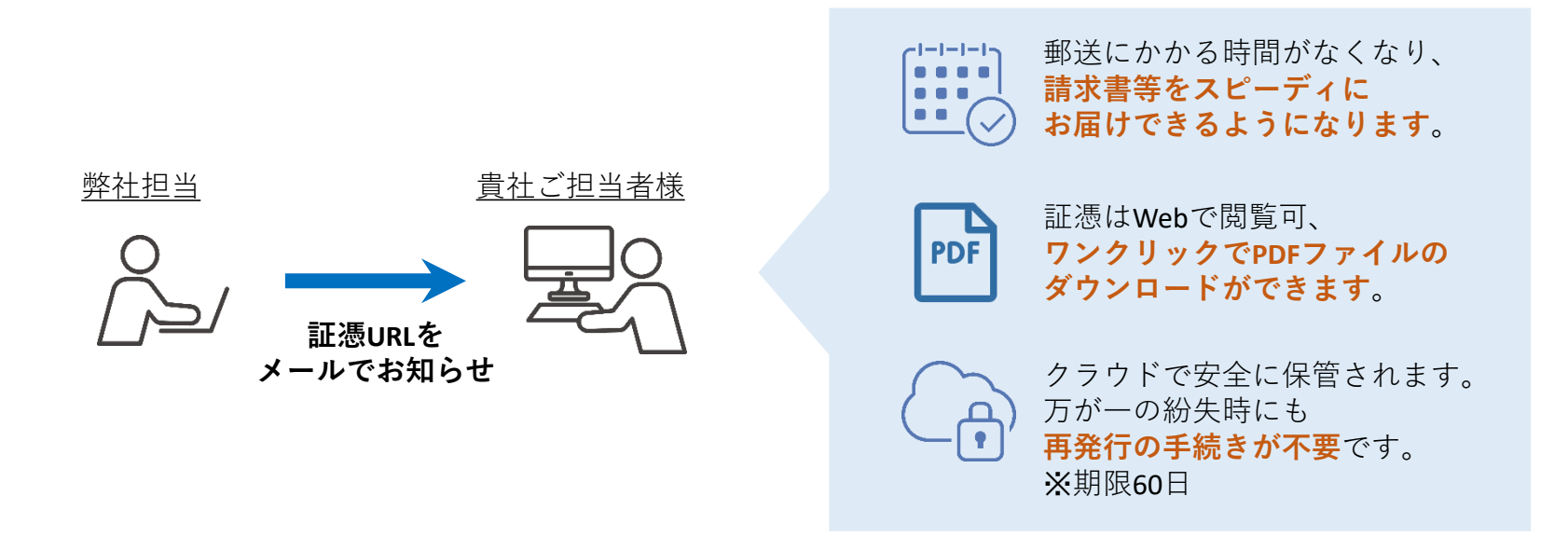

- ●弥生株式会社から、証憑の発行通知をメールでお知らせします。 メールに記載されたURLを開くと、証憑のPDFファイルを閲覧いただけます。 インターネット環境に接続されたパソコンやスマートフォンなどで、 いつでも・どこでもご確認いただくことができます。 ※期限60日
- ●ダウンロードした証憑のPDFファイルを原本としてお取り扱いください。 従来の郵送方法よりも時間を短縮して、原本をお届けできます。

### **① 証憑の発行をお知らせするメールが届きます**

- ・ 弥生株式会社から送信されます <送信元 [no-reply-vouchers@yayoi-kk.co.jp](mailto:no-reply-vouchers@yayoi-kk.co.jp)>
- ・[〇〇〇を開く]※ をクリックします ※〇〇〇の箇所には「請求書」「納品書」などの証憑名称が入ります。

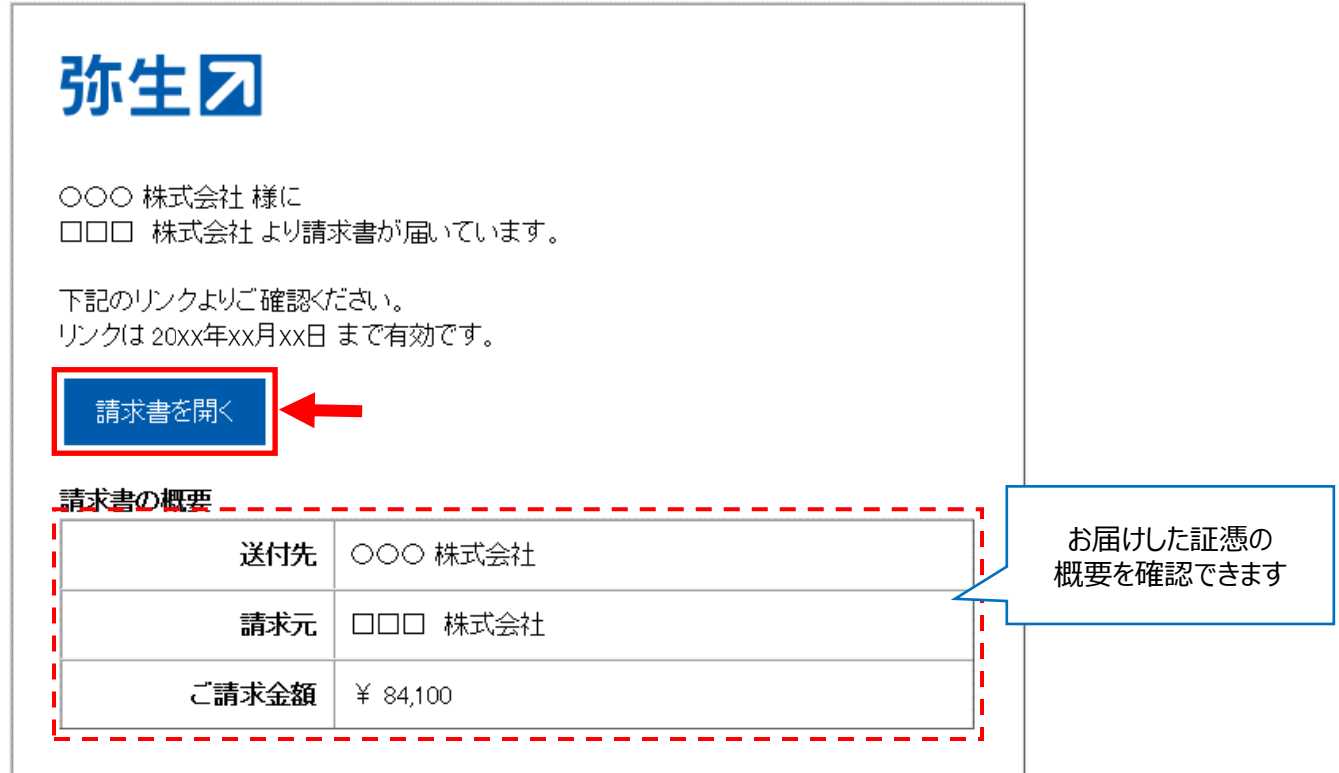

このメールは通知専用のアドレスから配信されるため、ご返信いただくことはできません。

#### **② 証憑がブラウザーで表示されます**

- ・証憑プレビュー右上の[ダウンロード]から、PDFファイルを ダウンロードできます (保管の際には、ダウンロードした証憑のPDFファイルを原本としてお取り扱いください。)
- ・「スマート証憑管理」※ をご利用の場合は、「この証憑を取り込む]から 証憑を取り込むことができます

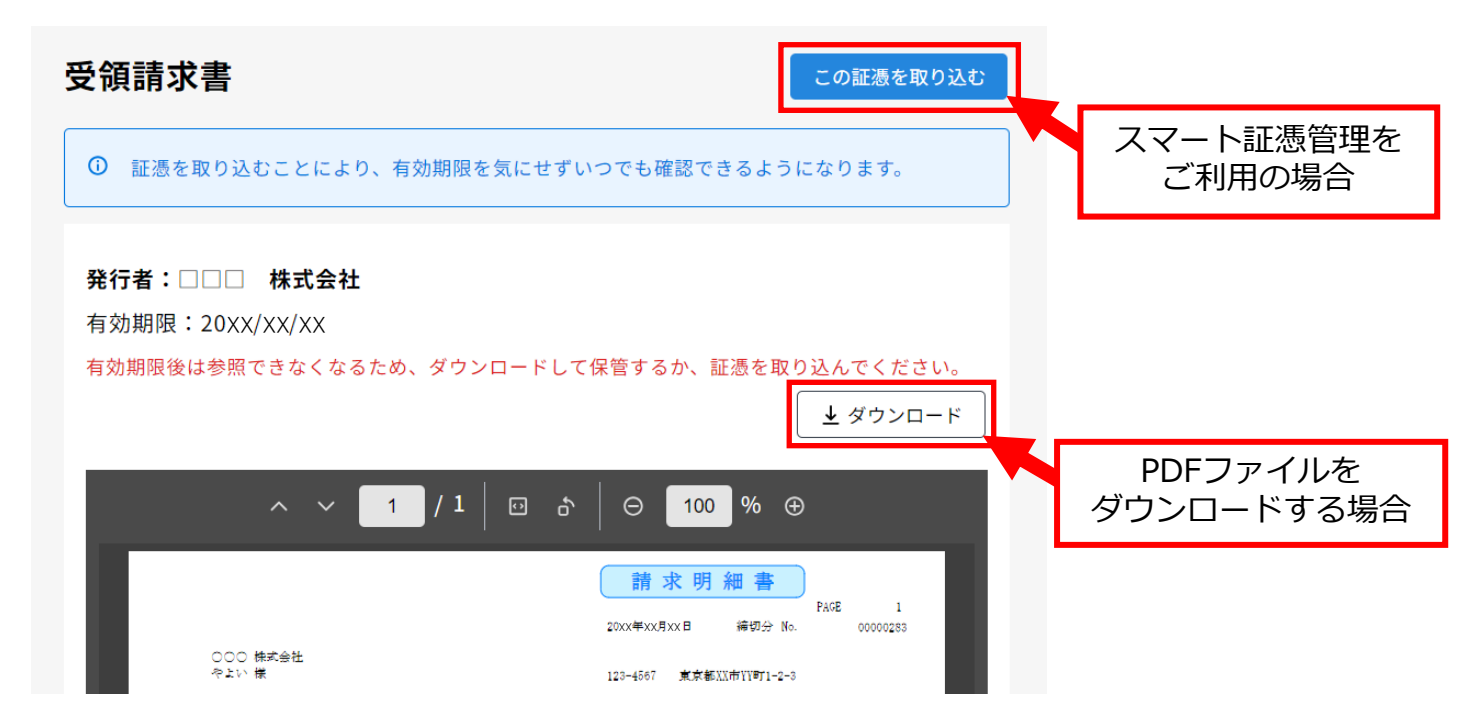

※ 「スマート証憑管理」とは、領収書・請求書・納品書・見積書などの証憑をクラウド上で保存・管理できる 弥生株式会社が提供しているサービスです。 スマート証憑管理についてはこちら(https://www.yayoi-kk.co.jp/products/smart/shohyokanri.html)

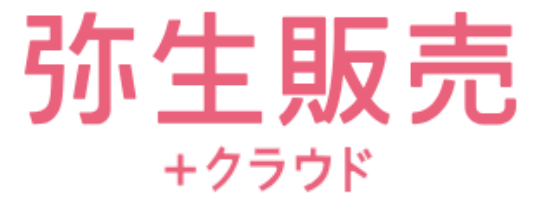

## 弥生販売 +クラウドは販売管理ソフトです

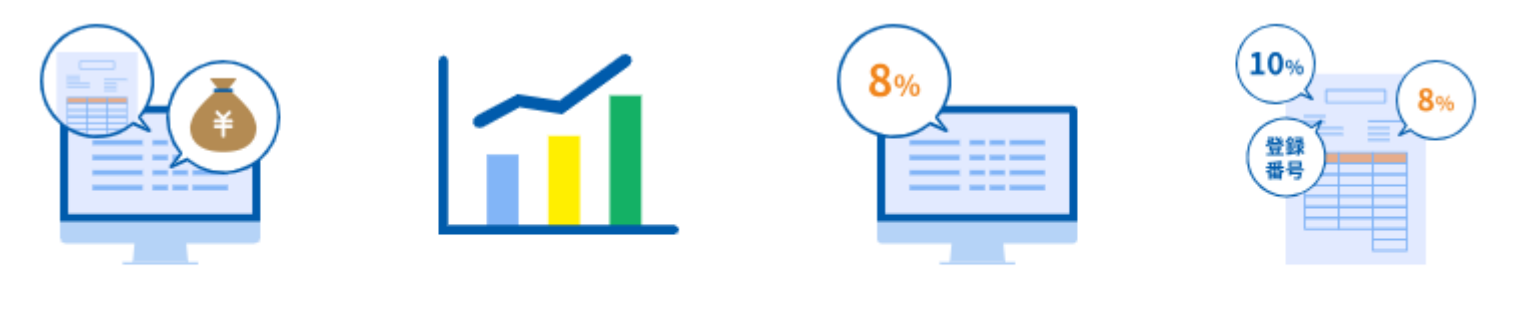

販売管理機能が オールインワン さまざまな集計・分析 レポートを標準搭載

明細ごとの課税区分で 軽減税率8%の選択

インボイス制度 (発行・保存)に対応

#### 詳細はこちら

<https://www.yayoi-kk.co.jp/products/dealing/index.html>